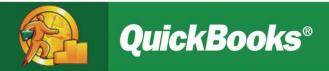

# A Simple Start to Managing Your Business Finances

A Guide to the Essentials

### INSTRUCTOR

 LeAnn Markowski, Certified QuickBooks ProAdvisor & Notary Public

- Bizy Hands Bookkeeping Service
- Provide Onsite & Remote Services
- http://www.bizyhandsbookkeeping.com
- 907-306-1828 | LEANN@GCI.NET

### STUDENT HANDOUTS

- Student Handouts
- http://webservicesfp.lscsoft.com/downloads/aicdownloads/Handouts.pdf
- Sample File
- http://webservicesfp.lscsoft.com/downloads/aicdownloads/Training\_sam ple\_file.zip

### Financial Management Essentials

- Introduction to Financial Management
- 2. Why Accounts are Important
- 3. Using Reports
- 4. Managing Essential Tasks: Practice Session
- 5. Tips and Resources
- 6. Appendix: Additional Concepts & Terms

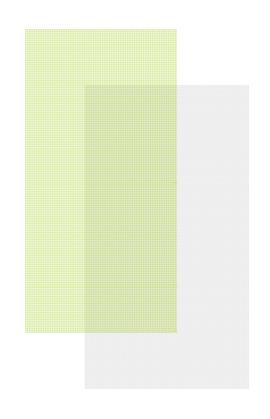

### 1. What is Financial Management?

#### Process of:

- Running your business
- Recording money coming in and out
- Using reports to:
  - Understand how your business is doing
  - Make decisions

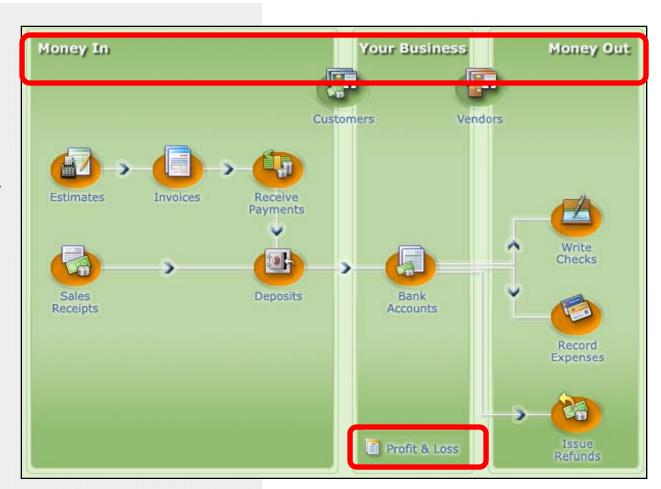

# Six Ways Financial Management Helps Your Business Succeed

#### 2. Manage Customers and Sales.

Know and understand your customers through consolidated records.

#### 1. Cash Flow.

Track the money going in and out of your business.

#### 6. Funding.

To be considered for a loan or investment, you'll need complete financial statements.

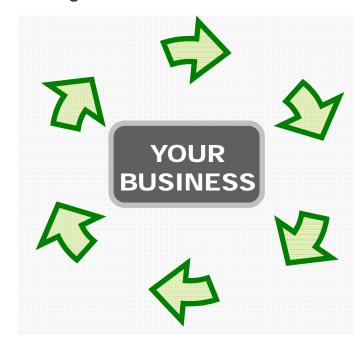

#### 5. Insight and Decision Making.

Make informed decisions – and price your product or service for profitability – with financial reports

#### 3. Production.

Obtain goods and services. Apply for and establish credit with your vendors.

#### 4. Compliance.

Report your company's incomes, expenses, and payroll accurately to the IRS.

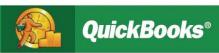

### Information is Power

### What do you want to know about your business?

How much money am I bringing in?

Sales

How much am I spending?Expenses

• Is my business making any money? ----- Sales – Expenses

 What's the value of what my business owns?

• How much does my business owe to \_\_\_\_\_ Liabilities others?

What is my business worth?

### 2. Financial Accounts

### **Why They Matter to Your Business**

## Accurate record keeping lets you understand and use all your information

- Money in from payments received
- Data on customers and vendors
- Record of your bank accounts
- Money out for checks written, refunds and other expenses

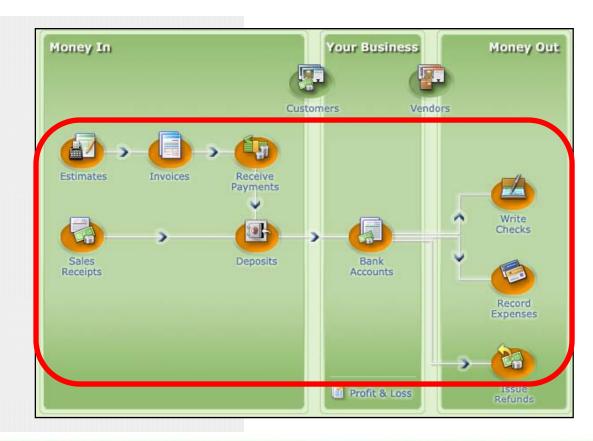

Provided by

### **Cash Flow:**

**Money In and Money Out** 

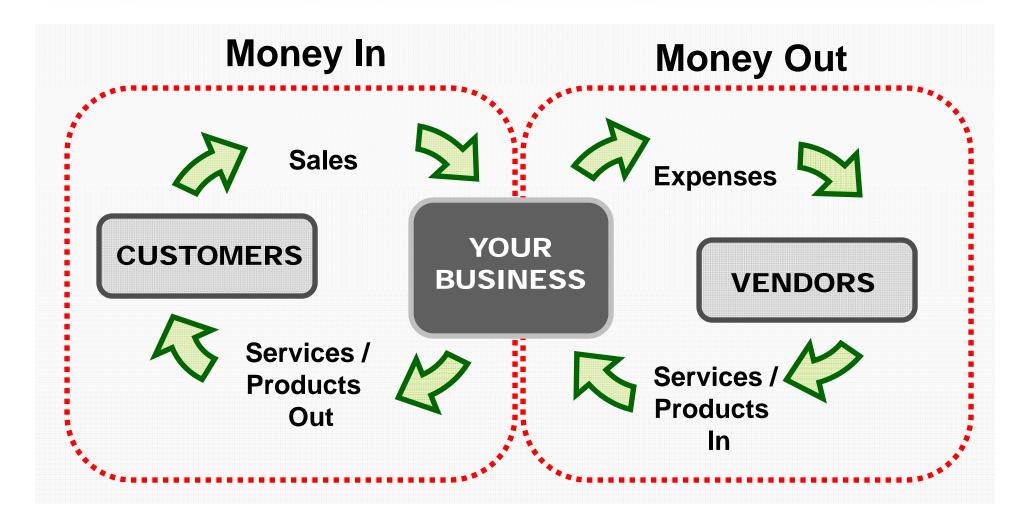

### **Major Account Types**

#### **Assets Everything your** Current (cash, inventory, business accounts receivable, etc.) Fixed (property, vehicles, possesses machinery, etc.) Liabilities-**Everything your** Current (within one year) business has Long Term borrowed **Equity** Everything your Contributed capital: owner's business owns investment Retained earnings (profits)

**Assets = Liabilities + Equity** 

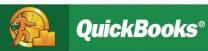

# Categorize Your Transactions With a Chart of Accounts

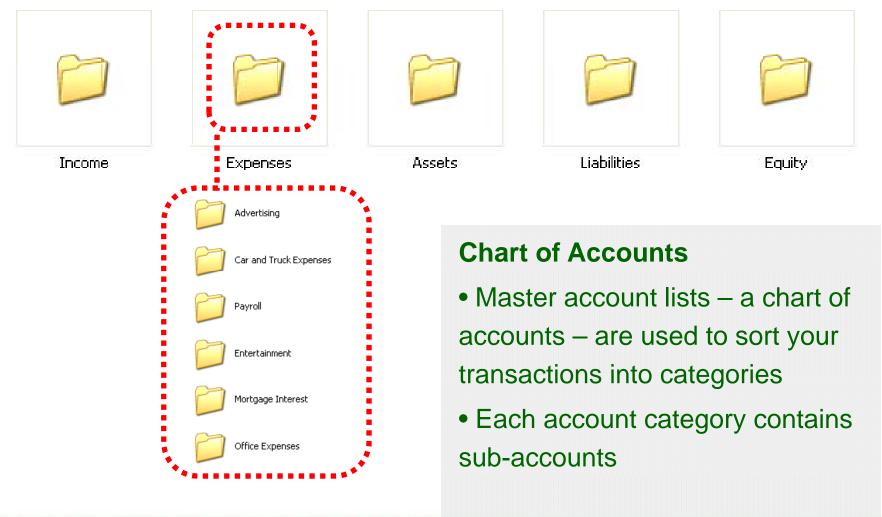

### **Chart of Accounts:**

### **Your Master List of Accounts and Sub-Accounts**

NAME TYPE NAME TYPE

| INCOME                   |                | ASSET                    |                         |
|--------------------------|----------------|--------------------------|-------------------------|
| Sales                    | Income         | Checking                 | Bank                    |
| Other income             | Other income   | Accounts Receivable      | Accounts Receivable     |
| EXPENSE                  |                | Undeposited funds        | Other Current Asset     |
| Advertising              | Expense        | Equipment                | Asset                   |
| Car and Truck Expenses   | Expense        | LIABILITY                |                         |
| Contract labor / payroll | Expense        | Loans                    | Liability               |
| Cost of goods sold       | Expense        | Sales Tax Payable        | Other Current Liability |
| Entertainment / meals    | Expense        | EQUITY                   |                         |
| Office expenses          | Expense        | Contributed Capital      | Equity                  |
| Repairs and maintenance  | Expense        | (Owner's invested funds) |                         |
| Supplies                 | Expense        | Retained Earnings        | Equity                  |
| Taxes and licenses       | Expense        | (Business' profits)      |                         |
| Utilities                | Expense        |                          |                         |
| Other expenses           | Other expenses |                          |                         |

# Accounts: What We've Learned

- Consolidate your record keeping
- Use a standard set of accounts or categories to "file away" transactions—there is a common language
- Keep it simple: Significant accounts only

## Use Industry Specific Accounts

Master account lists – a chart of accounts – are readily available for most types of business. Choose one specific to your industry, and make minor changes if needed.

### 3. Reports

### **Understanding Your Business and Decision-Making**

## Reports help you understand how your business is doing

- Use reports as a planning tool
  - Gain insight into your sales
  - Income statement (P&L) shows your profitability
  - Balance sheet shows assets, liabilities and equity
- Regularly monitor your profitability and your cash flow

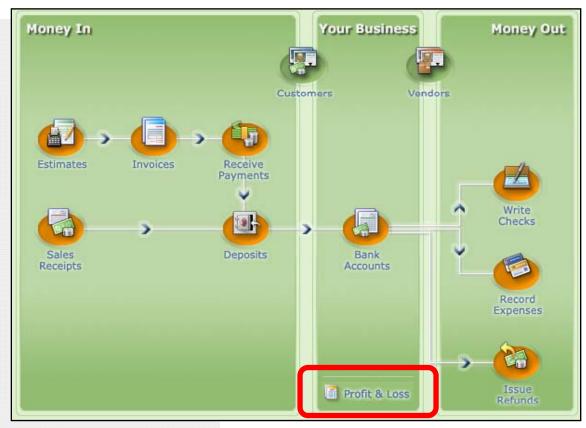

### Make the Most of Your Reports

### What do you want to know about your sales?

- What is selling?
- Who is buying?
- Who owes me money?

Mark's Atomic Graphic Designs

Total sales by customer

December 1 - 15, 2007

|                          | ♦ De | ec 1 - 15, 07 🌣 |
|--------------------------|------|-----------------|
| Cendana,Benit            | •    | 120.00 ◀        |
| Dowden, John             |      | 3,700.00        |
| <b>Durbin Consulting</b> |      | 1,620.00        |
| Lee Sporting Goods       | \$   | 665.00          |
| Raj, Shoba               |      | 5,742.50        |
| enna Computers           |      | 180.00          |
| /u,Don                   |      | 605.00          |
| TAL                      |      | 12,632.50       |
|                          |      |                 |

Gain insight into the health of your business with reports:

- Sales by item
- Sales by
- customer
- Unpaid invoices by customer

| Mark's Atomic Graphic Designs   |  |  |
|---------------------------------|--|--|
| Invoices that haven't been paid |  |  |
| As of December 15, 2007         |  |  |

♦ Num ♦ P. O. # ♦ Date 12/14/2007 Durbin 11/30/2007 111 Cendar 11/30/2007 116 Bolinsk 12/15/2007 Cendar 12/15/2007 Lochrie 12/07/2007 123 Vu,Dor 12/10/2007 125 Raj, Sh

Mark's Atomic Graphic Designs
Total sales by item

December 1 - 15, 2007

|                     | Dec 1 - 15, 07 |           |                |             |
|---------------------|----------------|-----------|----------------|-------------|
| <b>♦</b>            | Qty +          | Amount    | ♦ % of Sales ∢ | Avg Price 💠 |
| Other Charges       |                |           |                |             |
| Graphics Design 🕨   | 59.5 ◀         | 2,677.50  | 21.2%          | 45.00       |
| MultiMedia          | 125.5          | 1,255.00  | 9.9%           | 10.00       |
| Web Design          | 87             | 8,700.00  | 68.9%          | 100.00      |
| Total Other Charges |                | 12,632.50 | 100.0%         |             |
| TOTAL               |                | 12,632.50 | <u>100.0%</u>  |             |

### **Income Statement**

| Mark's Atomic Graphic Designs |                           |  |  |  |  |
|-------------------------------|---------------------------|--|--|--|--|
| Profit & Loss Standard        |                           |  |  |  |  |
| December 1 - 15, 2007         |                           |  |  |  |  |
|                               | ♦ <u>Dec 1 - 15, 07</u> ♦ |  |  |  |  |
| Ordinary Income/Expense       |                           |  |  |  |  |
| Income                        |                           |  |  |  |  |
| Sales                         | <u>12,632.50</u> ◀        |  |  |  |  |
| Total Income                  | 12,632.50                 |  |  |  |  |
| Expense                       |                           |  |  |  |  |
| Contract labor                | 910.00                    |  |  |  |  |
| Insurance (other than health) | 383.39                    |  |  |  |  |
| Repairs and maintenance       | 1,775.00                  |  |  |  |  |
| Supplies                      | 473.25                    |  |  |  |  |
| Taxes and licenses            | 699.12                    |  |  |  |  |
| Utilities                     | 23.27                     |  |  |  |  |
| Total Expense                 | 4,264.03                  |  |  |  |  |
| Net Ordinary Income           | <u>8,368.47</u>           |  |  |  |  |
| Net Income                    | 8,368.47                  |  |  |  |  |

- Summarizes the revenue and expenses of a company over a period of time
- Also called a Profit & Loss or P&L

### **Balance Sheet**

- Shows the assets, liabilities, and equity at a given moment in time
- Assets = Liabilities + Equity

Equity also referred to as Owners Equity or Retained Equity.

#### **Balance Sheet Summary** As of December 15, 2007 ♦ Dec 15, 07 ♦ ASSETS **Current Assets** 31,990.56 Checking/Savings Accounts Receivable 20,384.70 Other Current Assets 5,794.50 **Total Current Assets** 58,169.76 TOTAL ASSETS 58,169.76 **LIABILITIES & EQUITY** Liabilities **Current Liabilities** Credit Cards 1,300.22 Other Current Liabilities 44.58 1,344.80 Total Current Liabilities **Total Liabilities** 1,344.80 Equity 56,824.96

Mark's Atomic Graphic Designs

58,169.76

**TOTAL LIABILITIES & EQUITY** 

### 4. Manage Essential Tasks

Practice Session: Mark's Atomic Graphic Designs

### Money in

- A. Record a sale
- B. Invoice a customer
- C. Receive a payment
- D. Make a deposit

### **Money Out**

- E. Write a check / record an expense
- F. Use a credit card / record an expense

Remember, the better you understand your cash flow situation, the better you'll be prepared to make the right business decisions.

### A. Record a Sale

**Practice Session - Money In** 

### Money In: Record a Sale

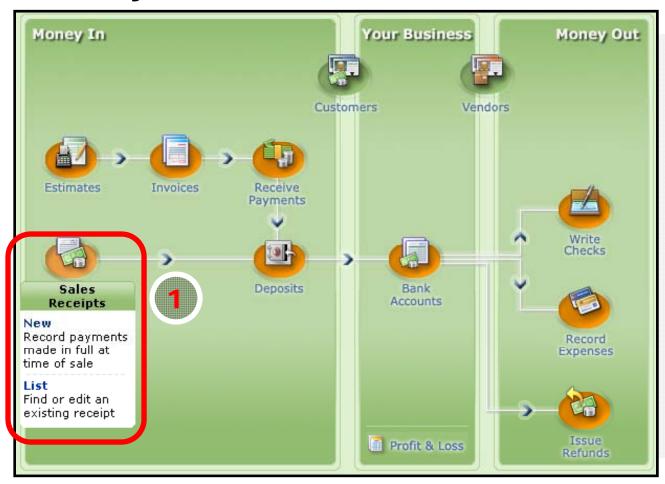

Customer buys business cards.

Pays on spot with cash.

You issue sales receipt.

### A. Record a Sale

### **Practice Session - Money In**

### **Track Your Business**

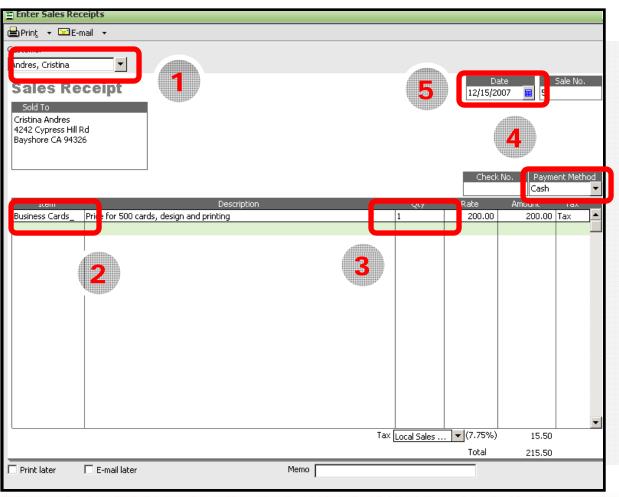

## Issue sales receipt

#### Record:

- 1. Customer
- 2. Item
- 3. Quantity
- 4. Payment type
- 5. Date

### A. Record a Sale

**Practice Session - Money In** 

### See Where Your Business Stands

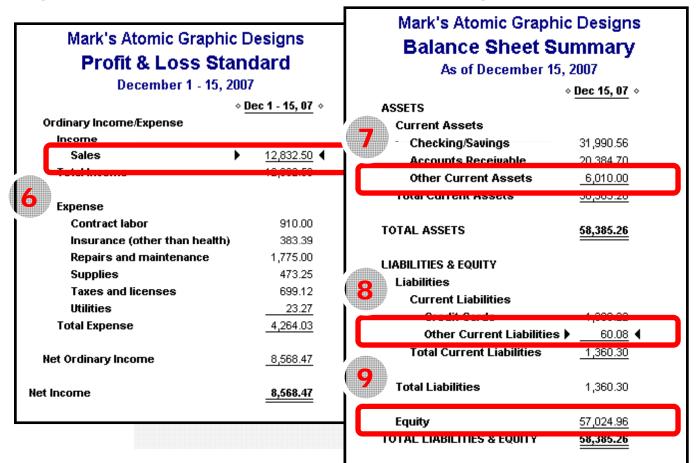

#### **Profit & Loss**

6. Sales increase by \$200.00

#### **Balance Sheet**

- 7. Assets increase by \$215.50
- 8. Liabilities
  (sales tax
  payable)
  increase by
  \$15.50
- 9. Equity increases by \$200.00

Provided by

### B. Invoice a Customer

**Practice Session - Money In** 

### Money In: Invoice Customer

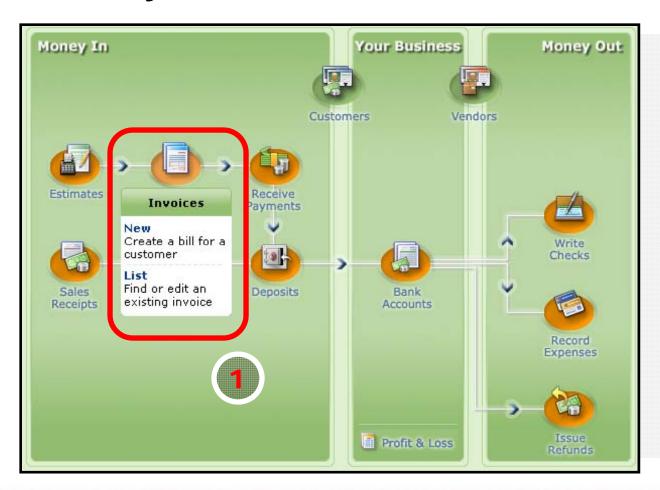

Customer buys graphic design services.

You complete the design.

You invoice customer.

### B. Invoice a Customer

**Practice Session - Money In** 

#### **Track Your Business**

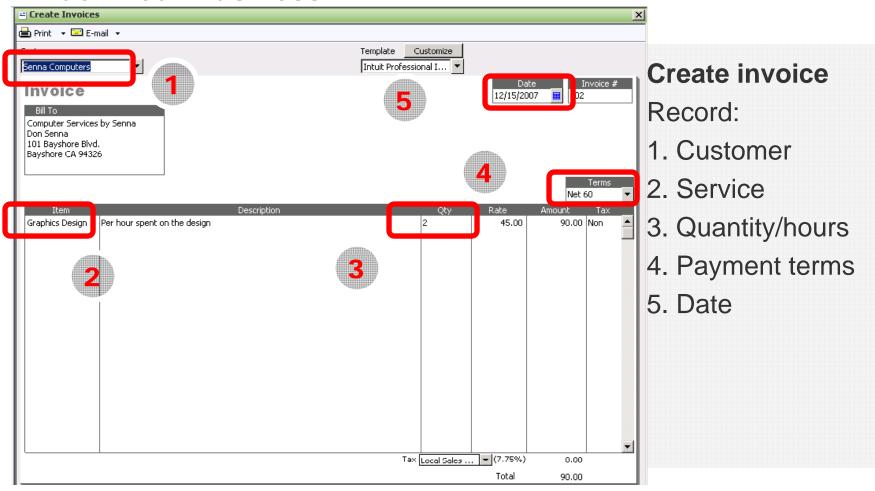

### B. Invoice a Customer

**Practice Session - Money In** 

### See Where Your Business Stands

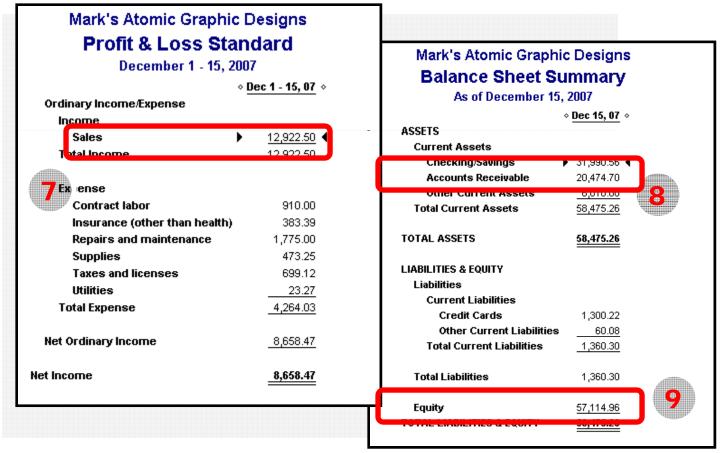

#### **Profit & Loss**

7. Sales increase by \$90.

### **Balance Sheet**

- 8. Accounts receivable increase by \$90.
- 9. Equity increases by \$90

### C. Receive a Payment

**Practice Session - Money In** 

### **Money In: Receive Payment**

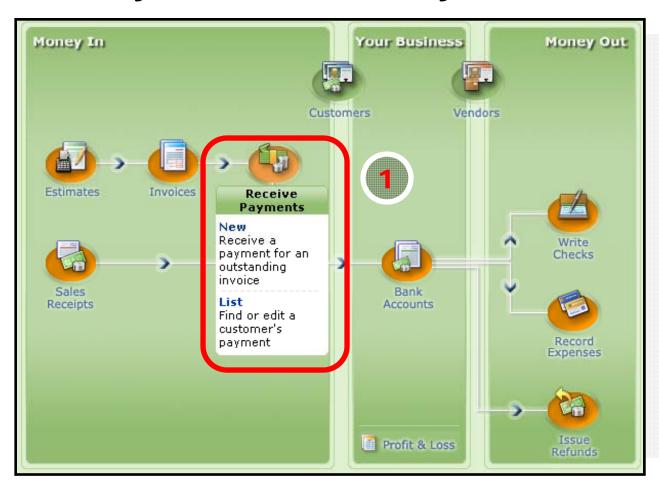

Customer pays
by check for
business
card design
services
invoice.

Record receipt of payment.

### C. Receive a Payment

**Practice Session - Money In** 

#### **Track Your Business**

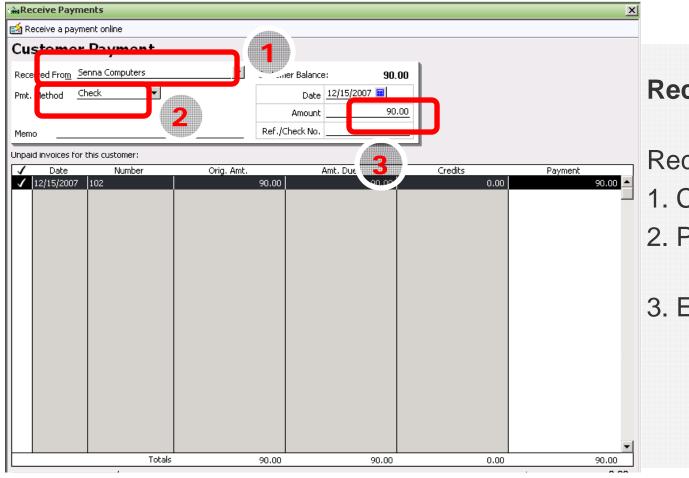

## Receive payment

Record:

- 1. Customer
- 2. Payment type
- 3. Enter amount

### C. Receive a Payment

**Practice Session - Money In** 

#### See Where Your Business Stands

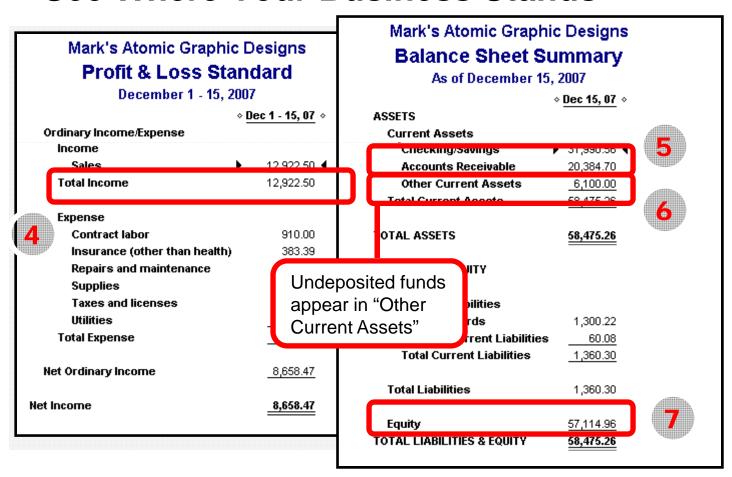

#### **Profit & Loss**

- 4. Unchanged. Balance Sheet
- 5. Accounts receivable decrease by \$90.
- 6. Undeposited funds increase by \$90.
- 7. Equity unchanged.

### D. Make a Deposit

**Practice Session - Money In** 

### Money In: Make a Deposit

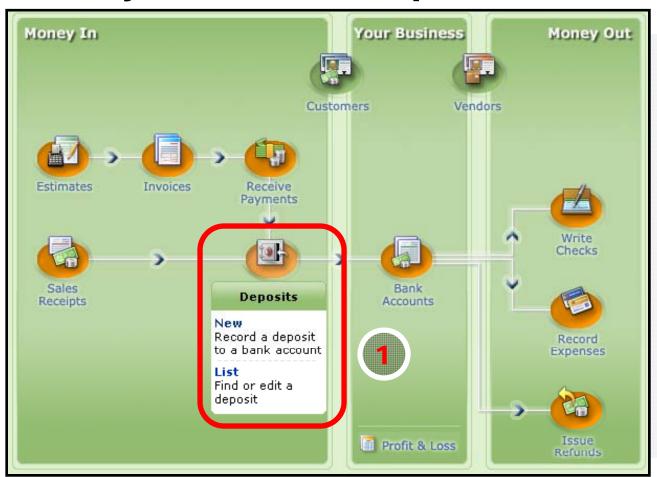

Go to bank to deposit check for design services and cash for business cards.

Make deposit.

### D. Make a Deposit

**Practice Session - Money In** 

#### **Track Your Business**

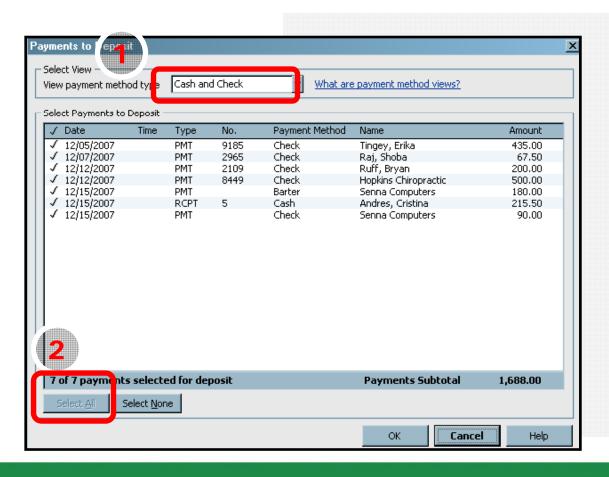

#### Make deposit

Select:

- 1. Cash and Check
- 2. All funds to deposit

## D. Make a Deposit

**Practice Session - Money In** 

#### **See Where Your Business Stands**

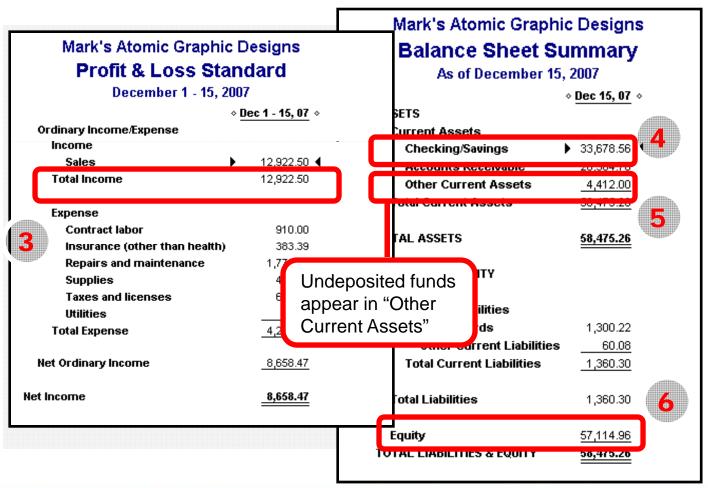

#### **Profit & Loss**

3. Unchanged.

#### **Balance Sheet**

- 4. Checking / Savings increases.
- 5. Other current assets decrease.
- 6. Equity unchanged.

## E. Write a Check / Record an Expense Practice Session - Money Out

### **Money Out: Write a Check**

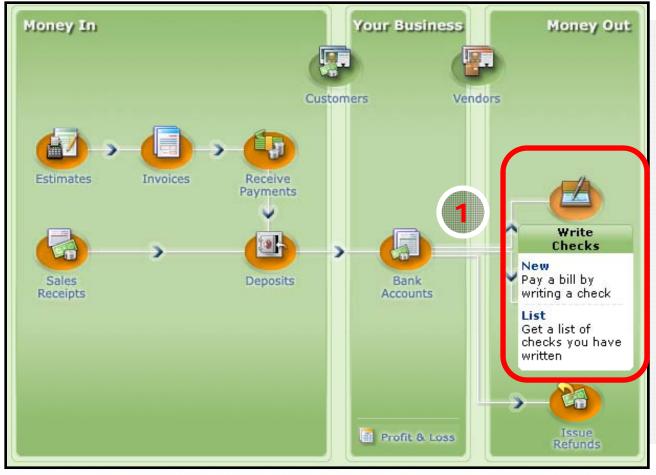

Pay your telephone bill by check.

Write check / record expense.

### E. Write a Check / Record an Expense

**Practice Session - Money Out** 

### **Track Your Business**

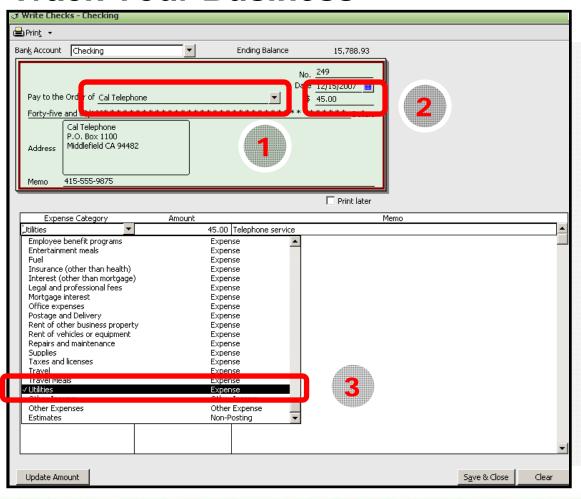

#### Write check

Select:

- 1. Payee
- 2. Amount
- 3. Transaction type (Expense "Utilities")

### E. Write a Check / Record an Expense

**Practice Session - Money Out** 

#### **See Where Your Business Stands**

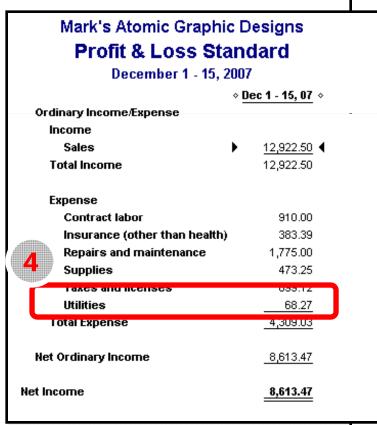

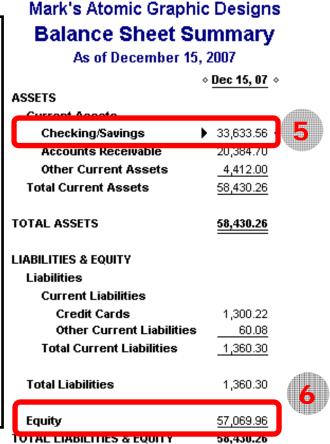

#### **Profit & Loss**

4. Expense (Utilities) increases by \$45.

#### **Balance Sheet**

- 5. Checking /
  Savings
  decreases
  by \$45.
- 6. Equity
  decreases
  by \$45

## F. Use Credit Card / Record an Expense Practice Session - Money Out

### Money Out: Use a Credit Card

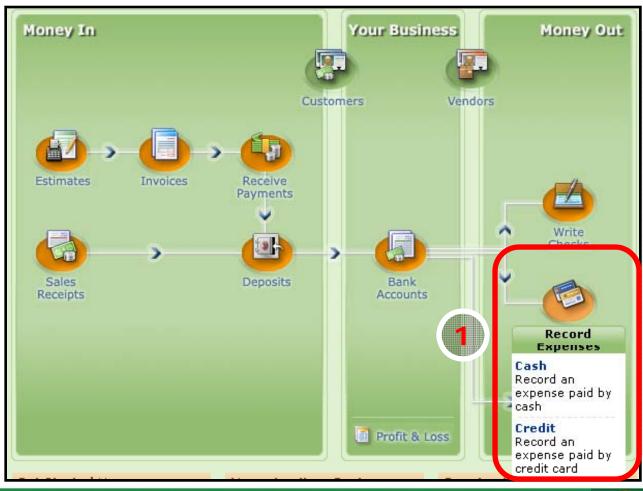

Buy office supplies with credit card.

Use credit card / record expense.

## F. Use Credit Card / Record an Expense Practice Session - Money Out

#### **Track Your Business**

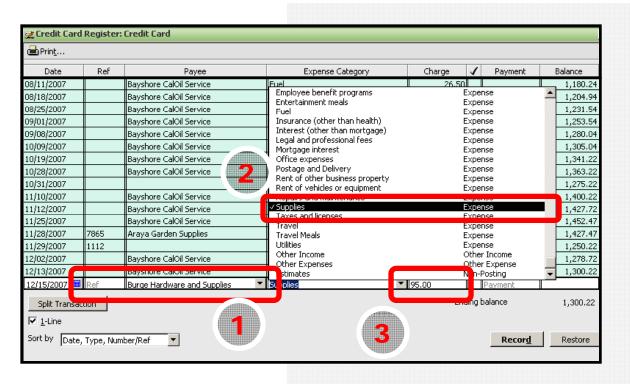

## Update credit card register

#### Select:

- 1. Payee
- 2. Transactiontype (Expense-- Supplies)
- 3. Amount

## F. Use Credit Card / Record an Expense Practice Session - Money Out

#### See Where Your Business Stands

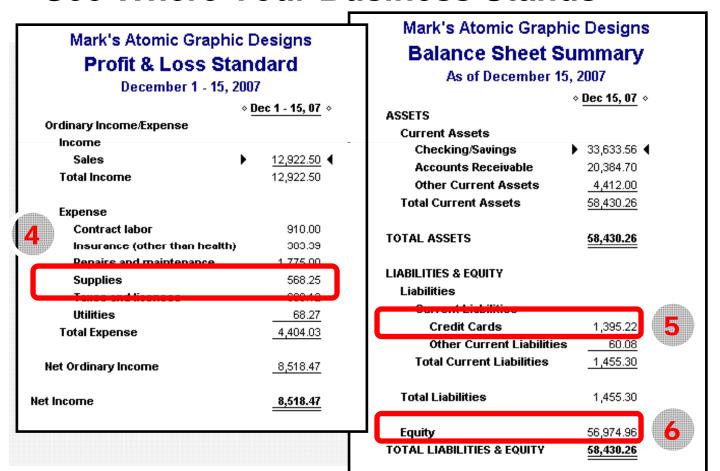

#### **Profit & Loss**

4. Expense (Supplies) increases by \$95.

#### **Balance Sheet**

- 5. Credit cards increases by \$95.
- 6. Equity decreases by \$95.

### 6. Tips and Advice

- 1. Getting Started
- 2. Helpful Resources
- 3. Online Resources
- 4. Congratulations!

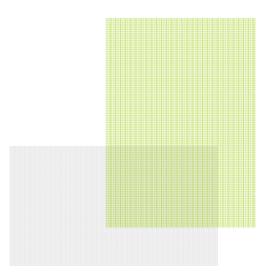

## **Getting Started**

## Establish Good Accounting Habits

- Record transactions regularly
- Accuracy and consistency are essential
- Fix mistakes as they happen
- Manage and reconcile bank account regularly

### 1. Build your toolkit

 Consider software packages such as QuickBooks Simple Start (Trial Edition is available)

#### 2. Structure your accounts

 Start with a minimum # of accounts and add as needed

## 3. Establish an accounting routine – and stick to it

- Reconcile accounts monthly
- Update financial statements quarterly

### **Helpful Resources**

Advance Your Knowledge

### Professional Help

- Accountants
  - Look for knowledge of your industry
- QuickBooks ProAdvisors
  - Expert set-up can save you time
  - Free 1-hour consultation
- Small Business Development Center (SBDC) counselors

#### Training Tools

- Take classes (either online or at local colleges)
- QuickBooks Learning Solutions (look under "Training" at www.QuickBooks.com)

Expert help can make the process of setting-up and maintaining your books much easier. Be sure to look for a professional with knowledge of your industry – and of course, don't be afraid to ask for references.

### **Online Resources**

### Small Business Development Centers

www.sba.gov/sbdc/ sbdcnear.html

Internal Revenue Service www.irs.gov/businesses/ small/

U.S. Chamber of Commerce www.uschamber.com

QuickBooks Financial Software www.quickbooks.com

Find a Certified QuickBooks
ProAdvisor
www.usequickbooks.com
/locateadvisor)

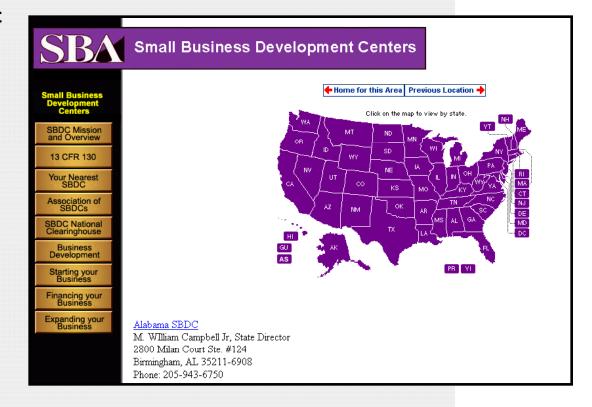

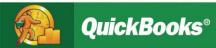

## Congratulations!

#### You now know:

- Why financial management is critical to effectively run a business
- How to set-up and manage your accounts
- The usefulness of financial reports

Time to put your knowledge to work! Good luck!

# **Appendix: Additional Terms and Concepts**

A Simple Start to Managing Your Business Finances

# Financial Management Terms and Concepts

- 1. Business types
- 2. Cash or accrual
- 3. Debits and credits
- 4. Journal
- 5. Ledger

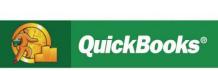

### **Determine Your Business Type**

There are more than 23.7 million small businesses in the United States. 572,900 new firms are founded each year.

Source: SBA, Office of Advocacy. Based on 2003 data.

- 1. Sole Proprietorship
  - One owner
- 2. Partnership or Limited Liability Corporation
  - Two or more owners
- 3. S Corporation
  - Small business with one or more shareholders
- 4. C Corporation
  - Large business with one or more shareholders
- 5. Non-profit Organization

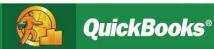

## Choosing an Accounting Type

### **Cash or Accrual?**

### A. Cash accounting

 The practice of recording sales and expenses only when cash is actually received or paid out

### **B.** Accrual accounting

- The practice of reporting income when earned and expenses when incurred
- Businesses with inventory (e.g. retailers) must use this method

## Most businesses opt for accrual method of accounting

 At any given time, gives a more realistic picture of the health of the business Choose whichever accounting method works best for you – the important thing is to be consistent once you've selected an accounting type

### **Debits and Credits**

#### **Double Entry Accounting**

- Accountants use "debits and credits" to describe how transactions are recorded in the general ledger
- Each transaction increases one account and decreases another
- System balances itself

You don't need to be too concerned with the mechanics of double entry accounting, debits and credits, as software programs handle automatically. But as a business owner, you might run into these terms.

## Mark's Atomic Graphic Design: Journal

Journal
entries
capture all
cash in
and all
cash out
activity.

| 9:51 PM<br>12/15/07   | Mark's Atomic Graphic Designs  Journal |            |              |                |         |   |                   |          |          |        |  |  |
|-----------------------|----------------------------------------|------------|--------------|----------------|---------|---|-------------------|----------|----------|--------|--|--|
| December 1 - 15, 2007 |                                        |            |              |                |         |   |                   |          |          |        |  |  |
| Trans# 0              | Туре                                   |            | ♦ <u>Num</u> | ♦ Name         | ♦ Memo  |   | Account           | <u>۰</u> | Debit +  | Credit |  |  |
| 11                    | Payment                                | 12/07/2007 |              | Bowden, Brenda |         | U | Indeposited Funds |          | 208.85   |        |  |  |
|                       |                                        |            |              | Bowden, Brenda |         | Α | kccounts Receiva  | _        |          | 208    |  |  |
|                       |                                        |            |              |                |         |   |                   |          | 208.85   | 208    |  |  |
| 12                    | Deposit                                | 12/07/2007 |              |                | Deposit | С | hecking           |          | 208.85   |        |  |  |
|                       |                                        |            |              | Bowden, Brenda | Deposit | U | Indeposited Funds | _        |          | 208    |  |  |
|                       |                                        |            |              |                |         |   |                   |          | 208.85   | 208    |  |  |
| 23                    | Payment                                | 12/12/2007 | 2109         | Ruff, Bryan    |         | U | Indeposited Funds |          | 200.00   |        |  |  |
|                       |                                        |            |              | Ruff, Bryan    |         | Α | ccounts Receiva   | _        |          | 200    |  |  |
|                       |                                        |            |              |                |         |   |                   |          | 200.00   | 200    |  |  |
| 27                    | Payment                                | 12/04/2007 |              | Cendana,Benit  |         | U | Indeposited Funds |          | 1,000.00 |        |  |  |
|                       |                                        |            |              | Cendana,Benit  |         | Α | ccounts Receiva   |          |          | 1,000  |  |  |
|                       |                                        |            |              |                |         |   |                   |          | 1,000.00 | 1,000  |  |  |

# Mark's Atomic Graphic Design: General Ledger

| 50 PM                                 |            |                | Mark's Atomic     | Graphic De     | esigns   |   |          |           |  |  |  |
|---------------------------------------|------------|----------------|-------------------|----------------|----------|---|----------|-----------|--|--|--|
| 2/15/07                               |            | General Ledger |                   |                |          |   |          |           |  |  |  |
| Accrual Basis As of December 15, 2007 |            |                |                   |                |          |   |          |           |  |  |  |
| ♦ Type                                | _          | ♦ Num          | ♦ Name            | ♦ Memo         | ♦ Split  | _ | Amount + | Balance + |  |  |  |
| Advertising                           |            |                |                   |                |          |   |          | 275.00    |  |  |  |
| Total Advertising                     |            |                |                   |                |          |   |          | 275.00    |  |  |  |
| Car and Truck Exp                     | oenses     |                |                   |                |          |   |          | 50.00     |  |  |  |
| Total Car and Truck                   | Expenses   |                |                   |                |          |   |          | 50.00     |  |  |  |
| Commissions an                        | d fees     |                |                   |                |          |   |          | 300.00    |  |  |  |
| Total Commissions 8                   | and fees   |                |                   |                |          |   |          | 300.00    |  |  |  |
| Contract labor                        |            |                |                   |                |          |   |          | 75.00     |  |  |  |
| Check                                 | 12/15/2007 | 1              | Computer Services | 1jk90-so       | Checking |   | 110.00   | 185.00    |  |  |  |
| Check                                 | 12/15/2007 |                | Smith, Derek C    | contract labor | Checking | _ | 800.00   | 985.00    |  |  |  |
| Total Contract labor                  |            |                |                   |                |          |   | 910.00   | 985.00    |  |  |  |

General ledger (GL) shows all activity by account type.

### Acknowledgements

Intuit would like to thank the following advisors for their help developing this presentation:

- Peter Pappas, Regional Director,
   Connecticut Small Business Development
   Center, Groton, CT
- Neal Nelson, Counselor, Maricopa Community College Small Business Development Center, Phoenix, AZ
- Charles Eason, Director, Solano College Small Business Development Center, Fairfield, CA

Do you have feedback, success stories or suggestions for improving this course? Email us at sbdcsupport@intuit.com.

### INSTRUCTOR

 LeAnn Markowski, Certified QuickBooks ProAdvisor & Notary Public

- Bizy Hands Bookkeeping Service
- Provide Onsite & Remote Services
- http://www.bizyhandsbookkeeping.com
- 907-306-1828 | LEANN@GCI.NET